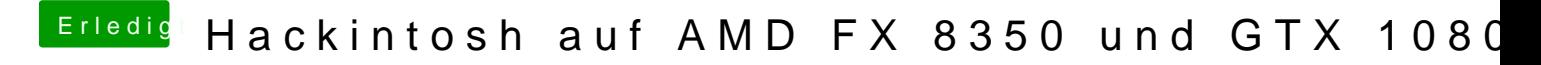

Beitrag von derHackfan vom 19. März 2018, 08:55

Schau dir das hier bitte *mal an ->* An -> An -> An -> An -> An -> An -> An -> An -> An -> An -> An -> An -> An -+ An -+ An -+ An -+ An -+ An -+ An -+ An -+ An -+ An -+ An -+ An -+ An -+ An -+ An -+ An -+ An -+ An -+ An -+ [Versi](https://www.hackintosh-forum.de/index.php/Thread/34280-AMD-Kernel-einsetzen-auf-einer-beliebigen-OS-X-oder-macOS-Version/?postID=362935#post362935)on